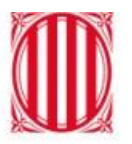

Generalitat de Catalunya<br>Departament d'Educació

## **Tutorial per a la inscripció de la prova externa 2024 Alumnes**

Febrer 2024

## **Sol·licitud de l'alumne o alumna**

L'alumne o alumna ha d'accedir a l'aplicació mitjançant el seu codi RALC i el seu DNI/NIE.

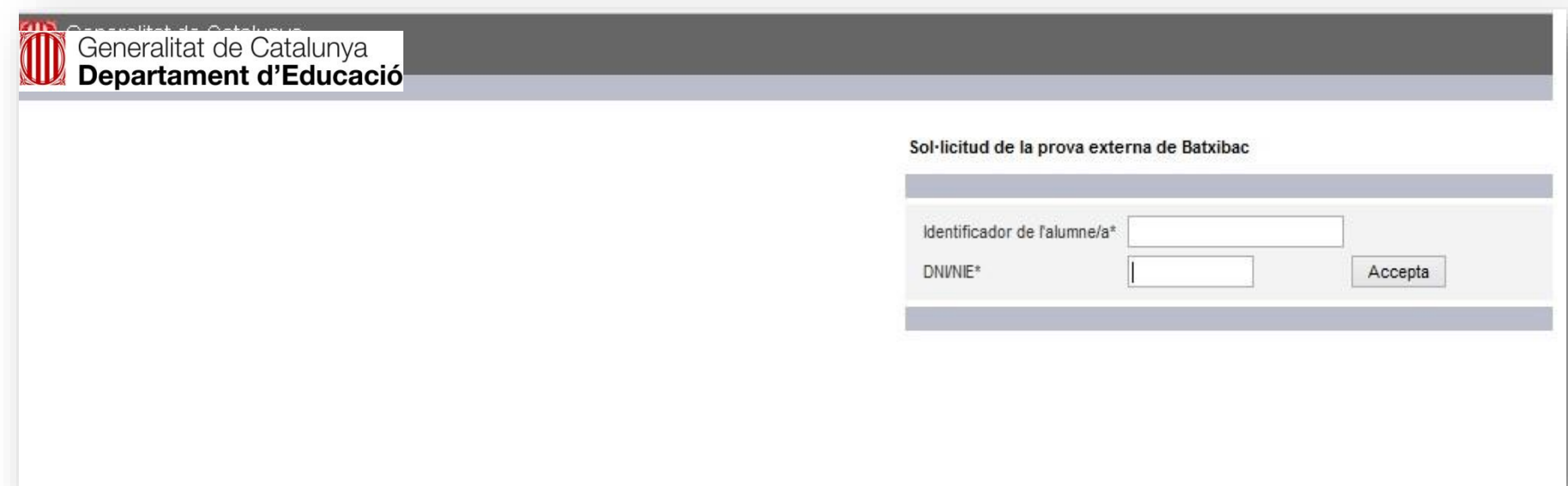

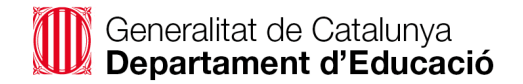

## **Sol·licitud de l'alumne o alumna**

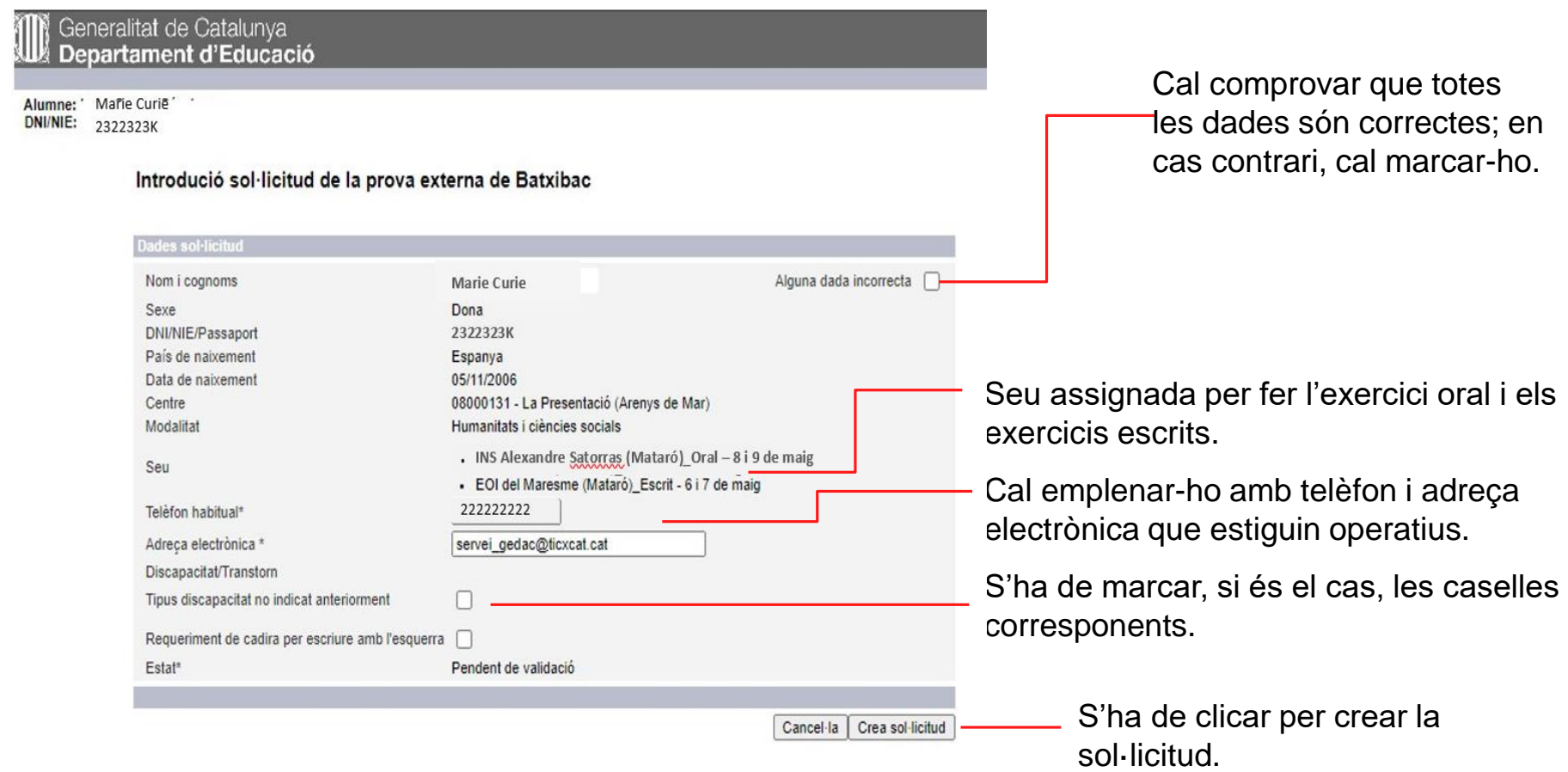

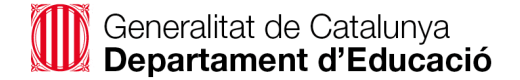

## **Sol·licitud de l'alumne o alumna**

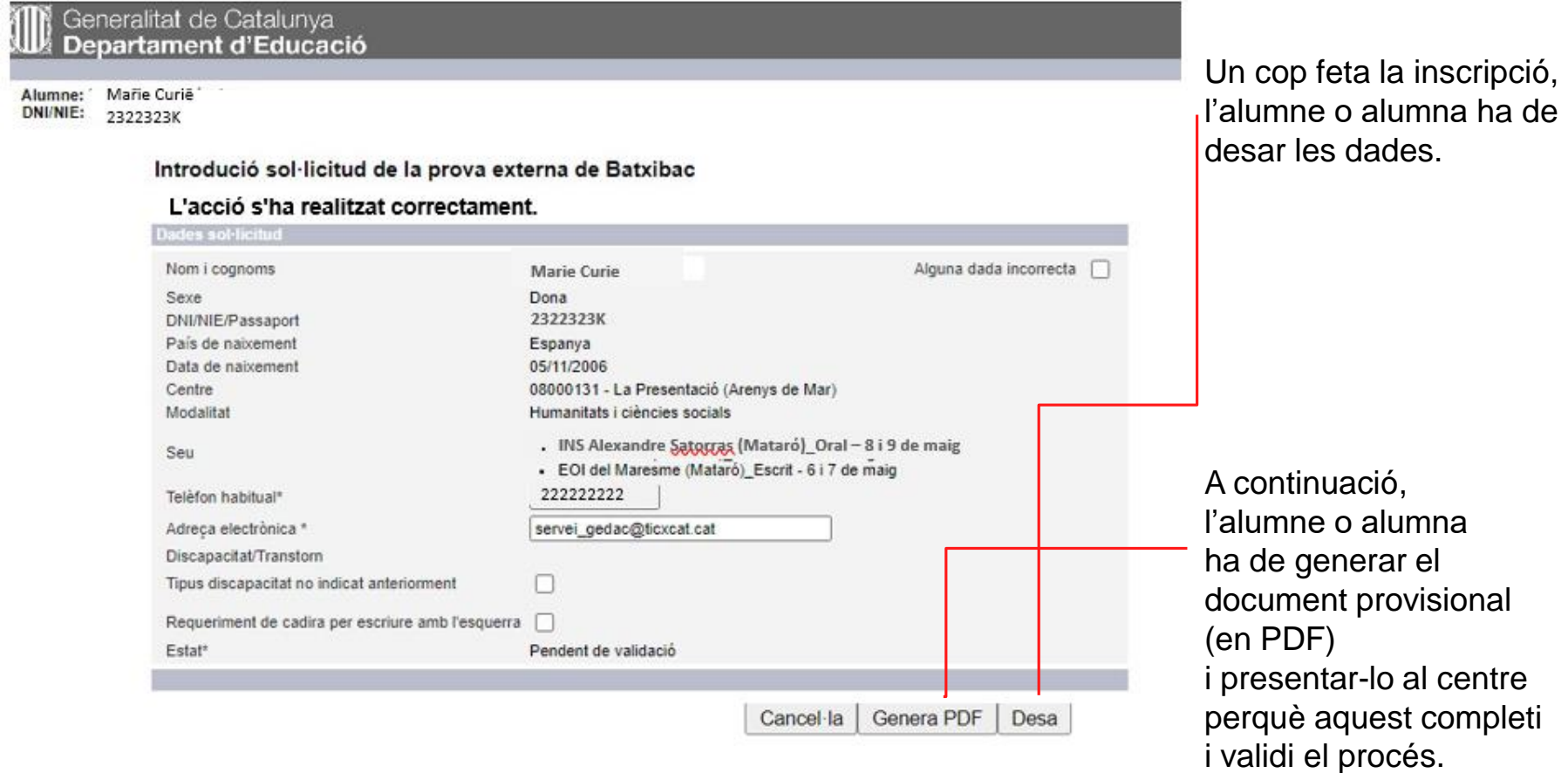